## **Contents**

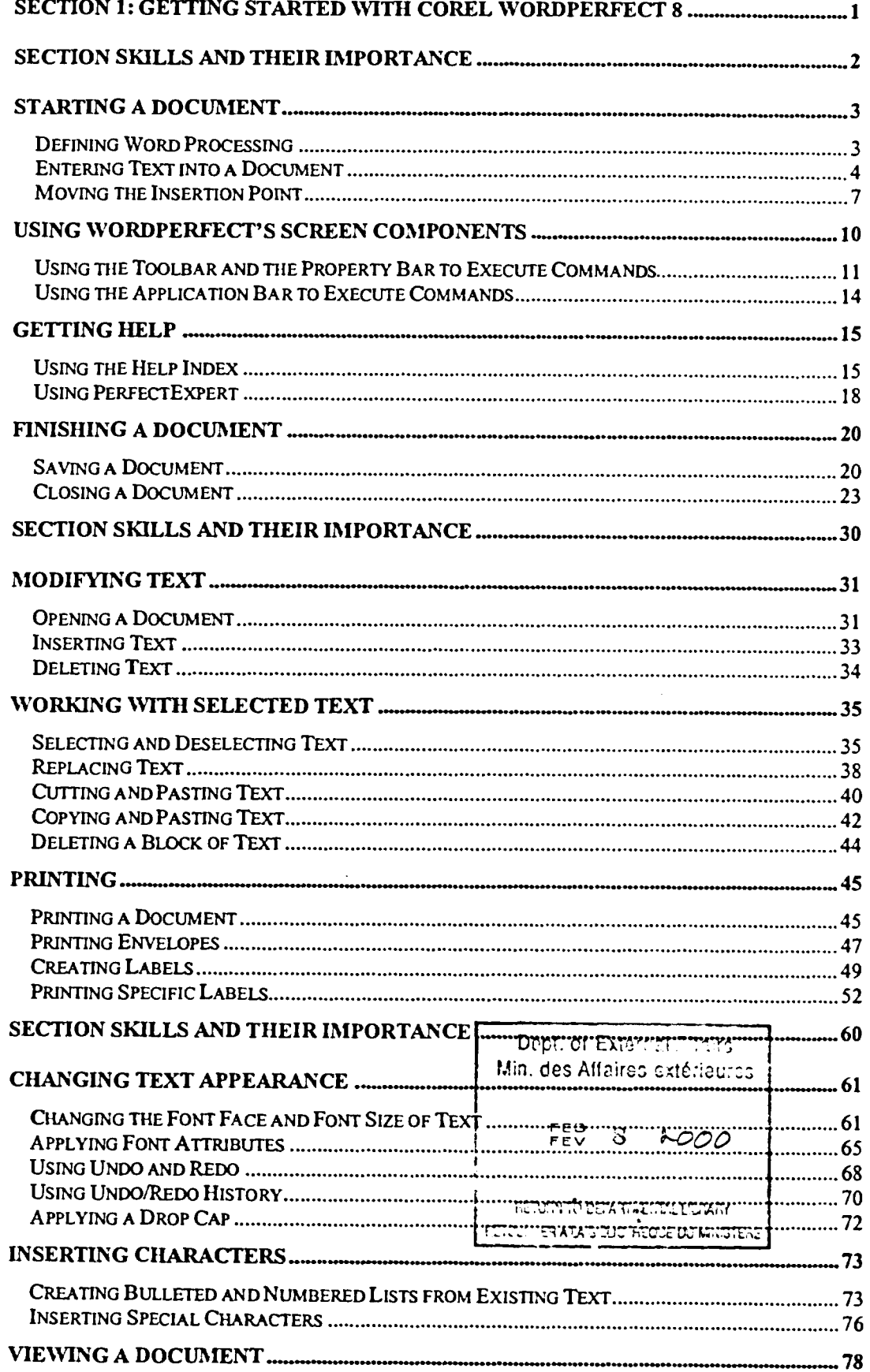

CAI EA 99762

231996 LS

 $\mathbf{T}$